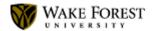

Chapman, Elizabeth <chapmaea@wfu.edu>

#### **Welcome to Wake - Important Computing Information**

IS Communications <help@wfu.edu> Reply-To: help@wfu.edu To: Chapmaea < chapmaea@wfu.edu>

Wed, Jul 22, 2020 at 12:06 PM

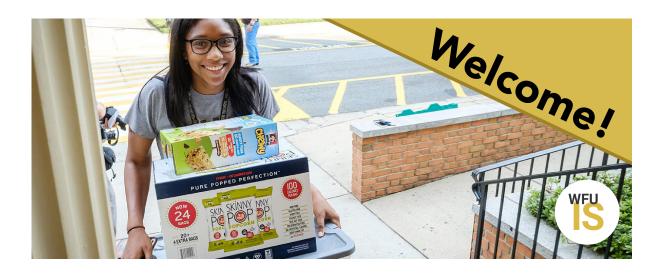

# Welcome to Wake!

WFU Information Systems (IS) is your one-stop for all things computing. As a Wake Forest student, you can access many services using your WFU username and password. These tools will empower you to collaborate across the University and beyond.

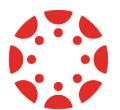

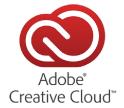

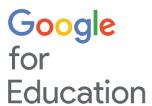

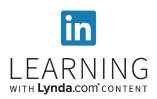

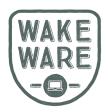

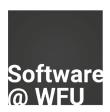

### Log into your student Google Account

Simply visit <u>google.wfu.edu</u> and enter your **WFU** 

username (username@wfu.edu) and your password to access your student Google account and all GSuite apps, including Gmail, Google Drive, Google Calendar and Google Chat. This will be your official email address that the University will use to communicate with you. Your password should not be shared with anyone.

New students are required to enroll in Google 2-Step Verification within 30 days of activating your WFU account.

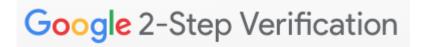

Go to Account Management to change your password and/or your account information.

#### **Back Up Your Data**

As a Wake Forest University student, you have access to multiple cloud storage and backup solutions.

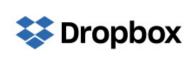

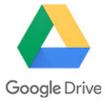

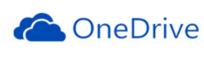

A cloud service, such as <u>Dropbox</u> (100 GB storage quota), <u>Google Drive</u> (unlimited storage), or OneDrive (unlimited storage), is a great option and available to you!

- Backup your entire laptop with <u>Google Backup and Sync</u>, or
- Work out of your <u>Smart-Synced Dropbox</u> if your backup requirements are smaller and/or you are familiar with this tool, or
- Choose Sync with OneDrive and never worry about losing your data.

To learn more about the differences between these tools, visit the Cloud Storage Comparison Table.

#### **Download Software**

Visit software.wfu.edu

- Once you have your class schedule, simply download the software you need.
- Interested in Adobe Photoshop or other Adobe products? Adobe Creative Cloud is available to all students, faculty, and staff!

## Laptop Requirements

 Need a laptop? Visit the <u>WakeWare Program</u> for educational pricing, specially configured laptops, bundled insurance, guaranteed loaner laptops, and ease of mind. Order by August 1 if you plan to ship your computer home to ensure it arrives before you head to campus.

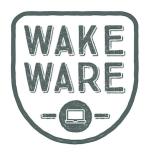

 Have your own laptop already? Make sure it meets configuration requirements so you can run all of your academic software.

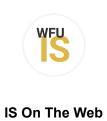

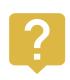

Statuspage

Service Desk

**StatusPage** 

is.wfu.edu Live Chat: M-F 8am-5pm IS Security: infosec@wfu.edu Phone: 336-758-4357 (HELP) Walk In: Main floor, ZSR Library Email: help@wfu.edu

status.is.wfu.edu

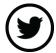

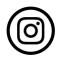

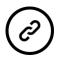

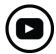

Copyright © 2019 Wake Forest University Information Systems, All rights reserved.

#### Our mailing address is:

Wake Forest University Information Systems PO Box 7408 Winston-Salem, NC 27109